# Statistikbericht www.hochschule-gestalten.NRW.de

Erstellt im Auftrag des Ministeriums für Innovation, Wissenschaft und Forschung des Landes Nordrhein-Westfalen

März 2013

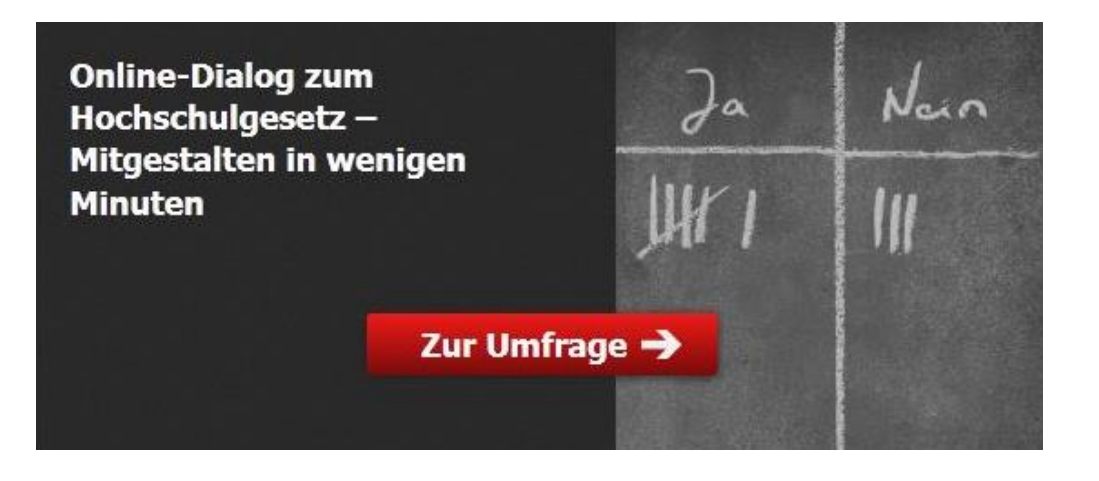

Die Eckpunkte zum nordrheinwestfälischen **Hochschulgesetz im Original** lesen und kommentieren.

Zum Eckpunktepapier →

Dieser Bericht wurde von der Zebralog GmbH & Co.KG im Auftrag des Ministeriums für Innovation, Wissenschaft und Forschung des Landes Nordrhein-Westfalen erstellt.

Ministerium für Innovation, Wissenschaft und Forschung des Landes Nordrhein-Westfalen

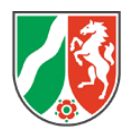

Ministerium für Innovation, Wissenschaft und Forschung des Landes Nordrhein-Westfalen Völklinger Straße 49, 40221 Düsseldorf

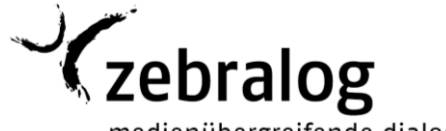

medienübergreifende dialoge

Zebralog GmbH & Co. KG

Niederlassung Bonn Am Hofgarten 18 53113 Bonn

Michelle Ruesch **ruesch@zebralog.de** 

Nils Jonas jonas@zebralog.de Dr. Oliver Märker maerker@zebralog.de Telefon: 0228 2619461 http://www.zebralog.de

# Inhaltsverzeichnis

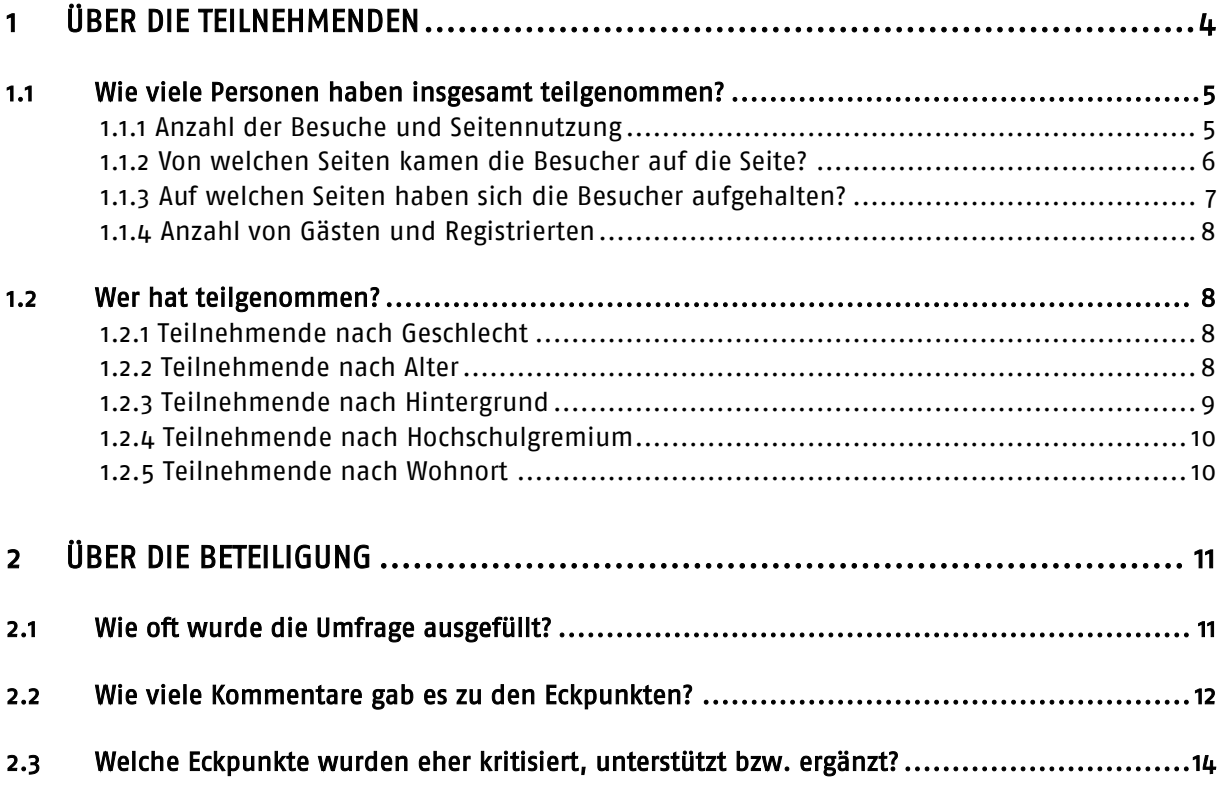

### Sie möchten mehr über die inhaltlichen Ergebnisse des Online-Dialogs erfahren?

Dann konsultieren Sie den parallel zum vorliegenden Statistikbericht veröffentlichten Ergebnisbericht, für den eine Auswertung der Umfrage sowie der Kommentare vorgenommen wurde.

Zur Weiterentwicklung des nordrhein-westfälischen Hochschulrechts hat das Ministerium für Innovation, Wissenschaft und Forschung des Landes Nordrhein-Westfalen in einem 4-wöchigen Online-Dialog auf [www.hochschule-gestalten.nrw.de](http://www.hochschule-gestalten.nrw.de/) die Eckpunkte zum Hochschulzukunftsgesetz zur Diskussion gestellt. Alle Interessierten – also Studierende genauso wie Lehrende, Forscherinnen und Forscher sowie Mitarbeiterinnen und Mitarbeiter an Hochschulen – konnten auf der Online-Plattform Ihr Feedback zum Eckpunktepapier für die Weiterentwicklung des nordrhein-westfälischen Hochschulrechts geben. Es gab zwei Beteiligungselemente, die Teilnahme an einer Umfrage sowie die Kommentierung der Eckpunkte. Die Online-Beteiligung bildete den zweiten Teil eines dreiphasigen, partizipativen Verfahrens zur Novellierung des nordrhein-westfälischen Hochschulgesetzes.

Im vorliegenden statistischen Bericht sind Zahlen und Fakten zur Online-Beteiligung zusammengefasst. Die inhaltlichen Ergebnisse der Umfrage und der Kommentierung sind im parallel veröffentlichten Ergebnisbericht dargestellt.

Das Eckpunktepapier und alle Kommentare sind auch nach Ende des Online-Dialogs hier einsehbar: [www.hochschule-gestalten.nrw.de/eckpunktepapier](http://www.hochschule-gestalten.nrw.de/eckpunktepapier)

# 1 Über die Teilnehmenden

Während des Dialogzeitraums vom 10. Januar bis zum 7. Februar 2013 konnten Interessierte auf hochschule-gestalten.nrw.de aktiv an einer Umfrage teilnehmen und ein Eckpunktepapier kommentieren. Eine aktive Beteiligung war nach einer einmaligen Anmeldung als Registrierter oder anonym als "Gast" möglich. Zudem konnten die Online-Plattform "lesend" als Informationsquelle zur Novellierung des Hochschulgesetzes genutzt werden. Informationen über den Kreis der Teilnehmenden an der Online-Beteiligung wurden in drei verschiedenen Bereichen gewonnen:

- durch die statistische Auswertung der Seitennutzung (alle Seitenbesuche),
- durch die aktive Teilnahme über Kommentare und Teilnahme an der Umfrage (nur aktive Teilnehmende),
- durch die bei der erstmaligen Anmeldung erhobenen demographischen Angaben (nur Registrierte).

Die Nutzung des Online-Angebots wurde durch das quelloffene Webanalyseprogramm Piwik anonym erfasst und ausgewertet.<sup>1</sup> Hierbei werden beispielsweise die Zahl der Besuche der Dialogseite, die Zahl der aufgerufenen Unterseiten und die durchschnittliche Verweildauer erfasst. Aus Gründen des Datenschutzes war es den Nutzenden möglich, die Erfassung der Nutzung für die Dauer ihres Besuchs auszuschalten.

Anhand der von den Teilnehmenden verfassten Kommentare konnte untersucht werden, wie intensiv sich diese eingebracht haben. Die bei der erstmaligen Anmeldung gemachten Angaben zum demographischen Hintergrund ermöglichen zudem eine Einschätzung,

ł

<sup>1</sup> Das quelloffene Programm *Piwik* ermöglicht eine datenschutzkonforme Analyse von Webseitennutzungen und wird daher unter anderem vom Unabhängigen Landesdatenschutzzentrum Schleswig-Holstein empfohlen. Die Auswertung der Daten erfolgt anonymisiert, so dass kein Rückschluss auf einzelne Nutzende möglich ist.

welche Personengruppen sich in das Beteiligungsverfahren eingebracht haben. Alle Angaben waren freiwillig, für eine Registrierung wurden lediglich eine gültige E-Mail-Adresse und ein frei wählbarer Nutzername benötigt.

#### 1.1 Wie viele Personen haben insgesamt teilgenommen?

Da die aktive Teilnahme auf hochschule-gestalten.nrw.de auch anonym möglich war und zugunsten des Datenschutzes auf eine Identifizierbarkeit verzichtet wurde, kann die Frage, wie viele Personen teilgenommen haben, nur ungenau beantwortet werden. Hinweise auf die Höhe der Beteiligung (nicht nur aktiv sondern auch "lesend") bieten aber die Häufigkeit der Seitenaufrufe bzw. die Besucherzahlen sowie die Anzahl der Registrierten.

#### 1.1.1 Anzahl der Besuche und Seitennutzung

Während des Zeitraums der aktiven Beteiligung (10. Januar bis 7. Februar 2013) wurden insgesamt 19.283 Besuche von 15.773 eindeutigen Besuchern verzeichnet (vgl. [Abbildung 1\)](#page-4-0). Unter "Besuche" wird dabei jeder Aufruf der Online-Plattform verstanden, wobei mehrfache Aufrufe durch die gleichen Nutzenden mehrfach gezählt werden. Unter "einmalige Besucher" werden alle eindeutig (über Cookies) identifizierbaren Besucher der Plattform verstanden. Widerholte Besuche dieser Nutzer werden hierbei lediglich einmalig gezählt.

Der Verlauf zeigt dabei eine sehr hohe Aufmerksamkeit zum Start der Online-Beteiligung, die im Verlauf der ersten Woche abflacht und sich ab der zweiten Woche auf einem niedrigeren Niveau stabilisiert. Ein Blick auf die Verlaufskurve der Besuche macht deutlich, dass die Zahl der Zugriffe regelmäßig am Wochenende deutlich abgenommen hat.

Der festgehaltene Verlauf deckt sich damit weitestgehend mit dem aus anderen Online-Beteiligungsverfahren beobachteten Verlauf der Teilnahme.

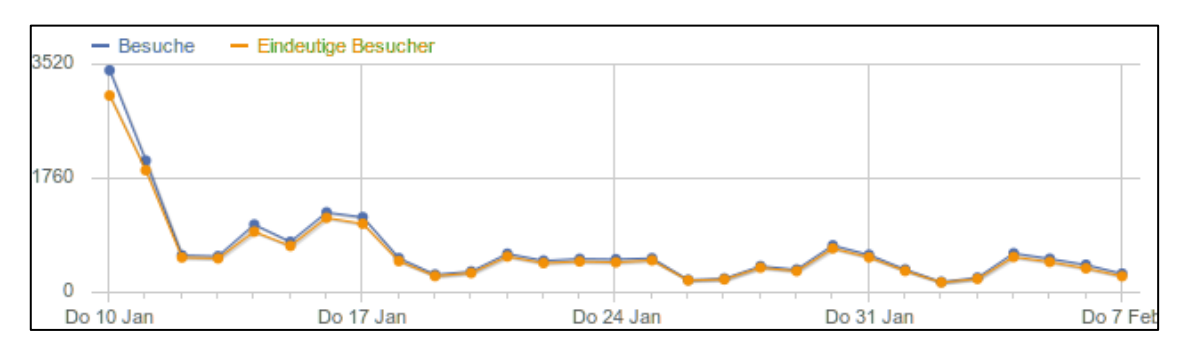

Abbildung 1: Verlauf der Besuche während des Zeitraums der aktiven Online-Beteiligung

<span id="page-4-0"></span>Es wurden 98.280 einzelne Seiten des Internetangebots aufgerufen und die angebotenen Downloads 189 Mal heruntergeladen. Im Durchschnitt verbrachten die Besucher 5:24 Minuten auf der Online-Plattform.

#### 1.1.2 Von welchen Seiten kamen die Besucher auf die Seite?

Beim Besuch einer jeden Internetseite wird übermittelt, von welcher vorherigen Seite aus die Zielseite aufgerufen wurde. Über diesen sogenannten "referrer" lässt sich zum Beispiel ermitteln, wie viele Nutzer das Internetangebot direkt durch Eingabe der Internetadresse in ihren Browser aufgerufen haben, die Seite über eine Suchmaschinen gefunden haben oder über Links auf anderen Internetseiten zu dem Online-Angebot gelangt sind.

Für www.hochschule-gestalten.NRW.de zeigt die Nutzungsstatistik klar, dass die überwiegende Zahl der Besucher (12.872) die Seite direkt durch Eingabe in die Adresszeile ihres Browser erreichte (vgl. [Abbildung 2\)](#page-5-0). Dies ist ein deutlicher Hinweis, dass die im Rahmen der Presse- und Öffentlichkeitsarbeit erfolgte direkte Ansprache Interessentinnen und Interessenten mobilisieren konnte.

Die Zahl der über Suchmaschinen auf das Online-Angebot gelangten Besucherinnen und Besucher (280) fällt hingegen sehr gering aus.

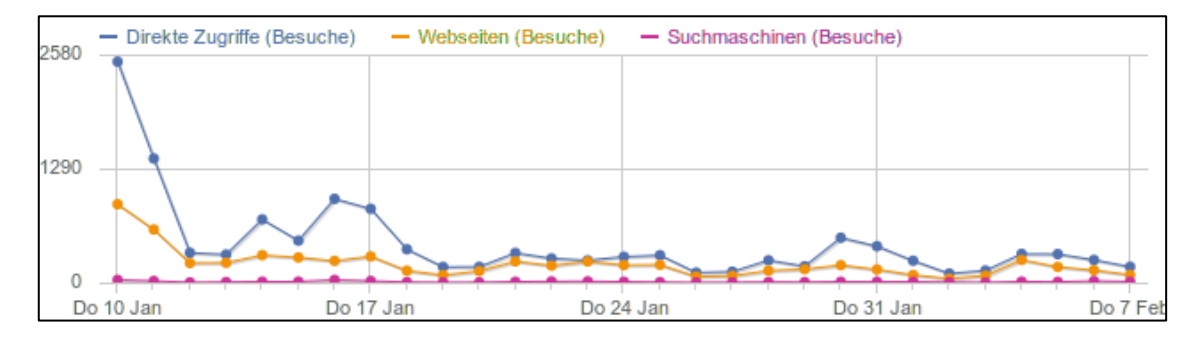

Abbildung 2: Verlauf und Aufschlüsselung der Besuche nach Verweisseiten

<span id="page-5-0"></span>Weiterhin gelangten 6.131 Besucherinnen und Besucher über Links von anderen Internetseiten (sogenannte Verweisseiten) auf das Online-Angebot. Die Auflistung der zehn häufigsten Verweisseiten zeigt hierbei deutlich, über welche in der Presse- und Öffentlichkeitsarbeit angesprochenen Multiplikatoren besonders großes Feedback erzeugt wurde (vgl. [Abbildung 3\)](#page-5-1).

| Webseite                   | <b>Besuche</b> |
|----------------------------|----------------|
| www.facebook.com           | 2365           |
| www.hs-niederrhein.de      | 1211           |
| www.wissenschaft.nrw.de    | 423            |
| m.facebook.com             | 248            |
| aktuell.ruhr-uni-bochum.de | 162            |
| t.co                       | 86             |
| www.asta.rwth-aachen.de    | 77             |
| 3c.web.de                  | 74             |
| www.hs-owl.de              | 68             |
| webmail.uni-paderborn.de   | 64             |

<span id="page-5-1"></span>Abbildung 3: Auflistung der 10 wichtigsten Verweisseiten für hochschule-gestalten.nrw.de

So gelangten über 2.600 Besucher durch Facebook (davon lediglich 248 von der Facebook-Domain für mobile Geräte) auf hochschule-gestalten.NRW.de. Weiterhin gelangten ca. 1.600 Besucherinnen und Besucher durch Webseiten verschiedener Hochschulen bzw. Hochschuleinrichtungen zur Online-Beteiligung. Über die Internetpräsenz des Ministeriums für Innovation, Wissenschaft und Forschung des Landes Nordrhein-Westfalen gelangten etwa 420 Interessierte auf das Angebot, wohingegen Twitter mit lediglich 86 Verweisen nur eine untergeordnete Rolle spielte.

#### 1.1.3 Auf welchen Seiten haben sich die Besucher aufgehalten?

Anhand der Nutzungsstatistik lässt sich erkennen, welche einzelnen Seiten von hochschule-gestalten.nrw.de von den Besucherinnen und Besuchern am häufigsten aufgerufen wurden.

An prominentester Stelle steht hierbei mit 15.767 eindeutigen Aufrufen die Startseite des Online-Angebots (vgl. Tabelle 1). Dies deckt sich mit der Beobachtung, dass ein Großteil der Nutzenden das Internetangebot durch direkte Eingabe der Adresse in ihren Browser bzw. über statische Links erreichte und bewusst auf eine Empfehlungsfunktion für einzelne Kommentare in Sozialen Netzwerken verzichtet wurde.

Mit fast 10.000 Zugriffen folgt die Umfrage als zweithäufigste aufgerufene Unterseite des Online-Angebots. Hierin bildet sich sowohl die prominente Platzierung des Links zur Umfrage ab, als auch deren – im Vergleich zum Verfassen von eigenen Kommentaren – besondere Niedrigschwelligkeit. Als wenig überraschender Befund bilden mit zusammen über 7.600 Aufrufen die drei Unterseiten des Eckpunktepapiers den dritten Platz der am häufigsten besuchten Seiten.

Die jeweiligen Unterseiten mit den Kommentaren zu den einzelnen Abschnitten der Eckpunkte wurden insgesamt ebenfalls knapp 7.600 Mal aufgerufen. Die drei am häufigsten eingesehenen Abschnitte sind dabei in absteigender Reihenfolge "5) Sicherung Guter Arbeitsbedingungen", der dem Papier auf Seite 1 vorangestellte "Einleitungstext" sowie der erste Textabschnitt von "Teil I: Verhältnis Land - Hochschulen".

Tabelle 1: Überblick der am häufigsten besuchten Unterseiten von www.hochschule-gestalten.nrw.de.

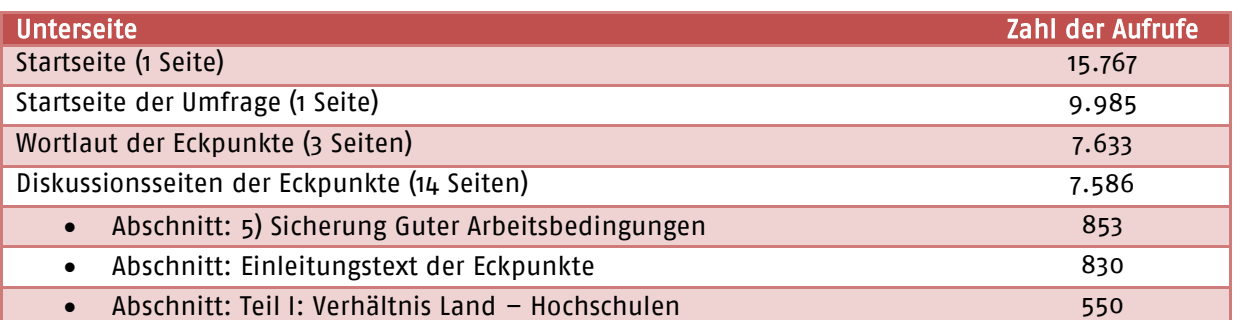

#### 1.1.4 Anzahl von Gästen und Registrierten

Während des Zeitraums der Beteiligung registrierten sich 112 Personen. Von diesen verfassten allerdings lediglich 30 Teilnehmende (27 %)<sup>2</sup> zusammen die 73 von Registrierten stammenden Kommentare. Jeder schreibende Registrierte verfasste dabei im Durchschnitt 2,4 Kommentare.

Die Zahl der Gäste kann nicht genau ermittelt, allerdings bei Zugrundelegung der Beteiligungsintensität der Registrierten geschätzt werden. Insgesamt wurden 969 Gastkommentare verfasst, was auf eine Zahl von ca. 400 Gastnutzern schließen lässt.

#### 1.2 Wer hat teilgenommen?

Da eine Teilnahme anonym möglich war, können nur Aussagen zu den demographischen Angaben der Registrierten gemacht werden. Dies soll im Folgenden geschehen.

#### 1.2.1 Teilnehmende nach Geschlecht

Von den 112 Personen, die sich auf der Online-Plattform registrierten und Angaben zu ihrem Geschlecht machten, waren 66 männlich (66 %) und 32 weiblich (32 %), weitere 2 Teilnehmende (2 %) wählten die Option "keine Angabe" (vgl. Abbildung 4). Insgesamt 12 Registrierte beantworteten die Frage nach dem Geschlecht gar nicht.

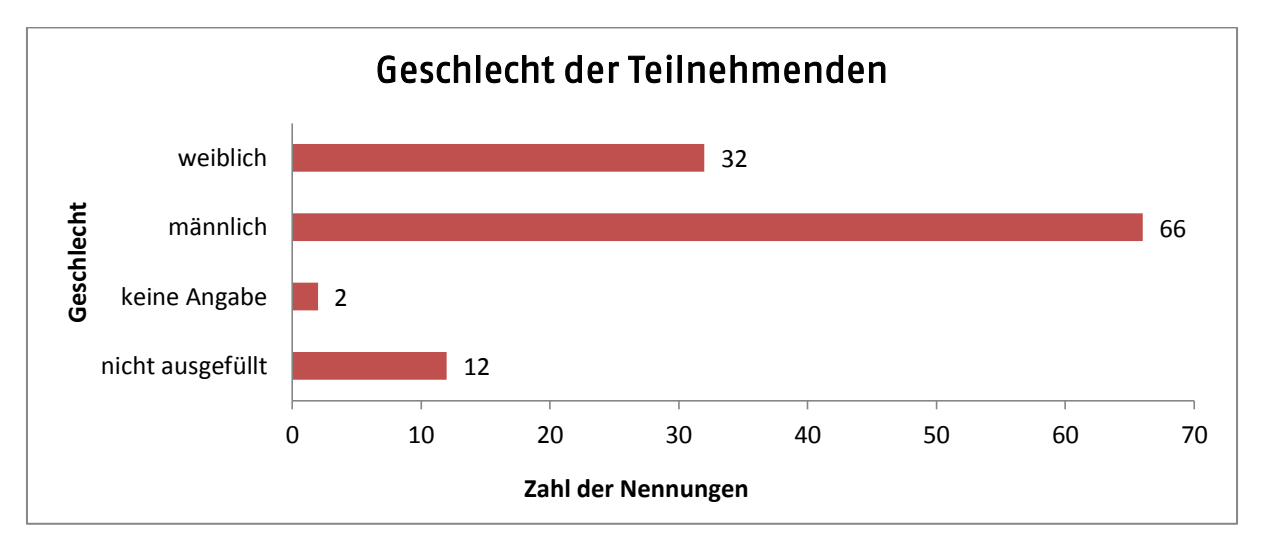

Abbildung 4: Aufschlüsselung der Teilnehmenden nach Geschlecht (n=112).

#### 1.2.2 Teilnehmende nach Alter

Von den 112 Registrierten des Online-Angebots machten 94 Personen Angaben zu ihrer Altersgruppe (vgl. Abbildung 5).

Dabei gaben mit 32 Nennungen (34 %) die weitaus meisten an, der Gruppe der 50 bis 59-jährigen anzugehören. Es folgte die Gruppe der 20 bis 29-Jährigen (21 Nennungen,

ł

<sup>&</sup>lt;sup>2</sup> Alle Prozentangaben im vorliegenden Bericht wurden auf die volle Zahl gerundet.

22 %), die 40 bis 49-Jährigen (16 Nennungen, 17 %), die 30 bis 39-Jährigen (13 Nennungen, 14 %) und schließlich die 60 bis 69-Jährigen (9 Nennungen, 10 %). Die Gruppen "70 Jahre oder älter" (2 Nennungen, 2 %) bzw. "bis 20 Jahre" (1 Nennung, 1 %) folgten mit weitem Abstand. Insgesamt 18 Teilnehmende beantworteten die Frage nach der Altersgruppe überhaupt nicht.

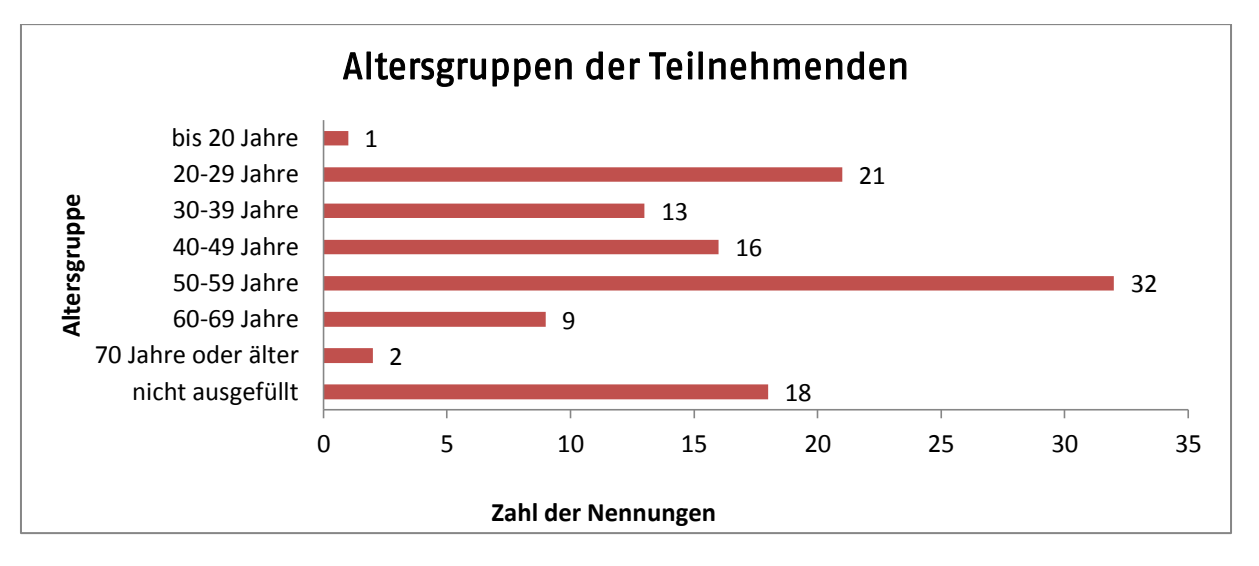

Abbildung 5: Aufschlüsselung der Teilnehmenden nach Altersgruppe (n=112)

#### 1.2.3 Teilnehmende nach Hintergrund

99 Personen machten Angaben zum Hintergrund, mit dem sie an dem Online-Dialog teilnehmen (vgl. Abbildung 6).

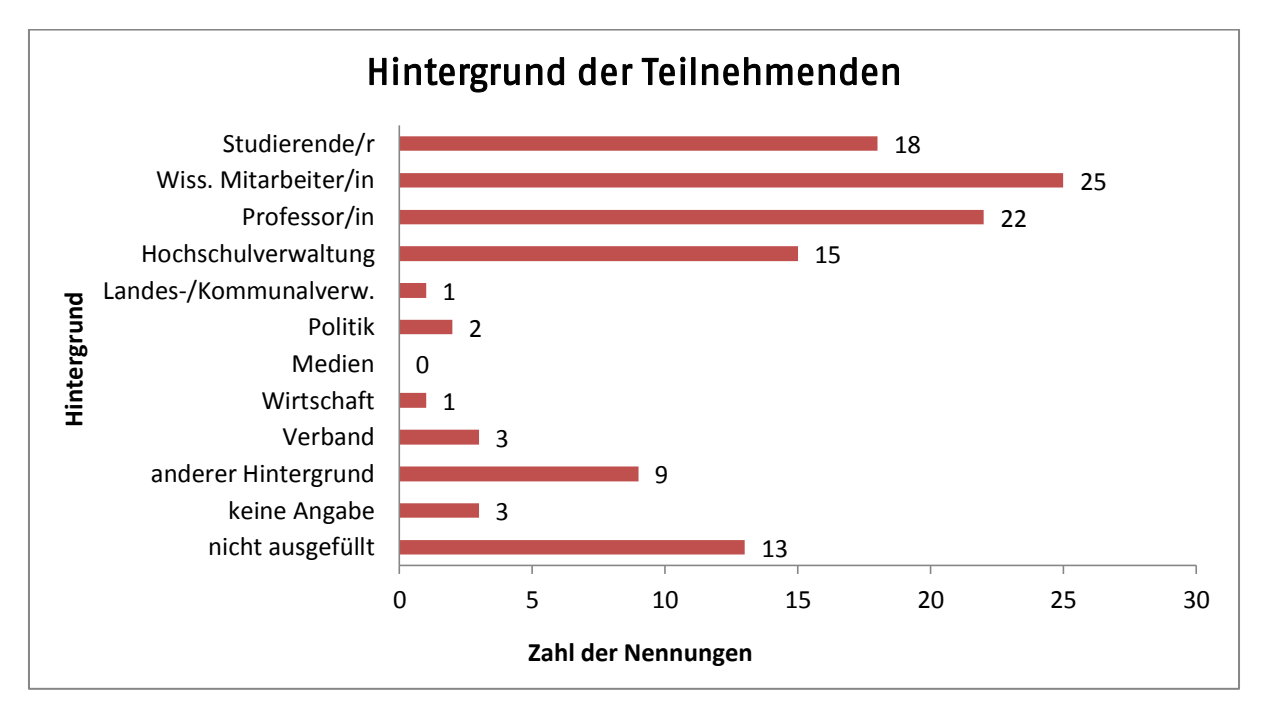

Abbildung 6: Aufschlüsselung der Teilnehmenden nach dem Hintergrund der Teilnahme (n=112)

Die weitaus am stärksten vertretenen Gruppen waren hierbei die wissenschaftlichen Mitarbeiterinnen und Mitarbeiter (25 Nennungen, 25 %), Professorinnen und Professoren (22 Nennungen, 22 %), Studierende (18 Nennungen, 18 %) sowie Mitglieder von Hochschulverwaltungen (15 Nennungen, 15 %). Eine kleinere, mit Abstand folgende Gruppe gab an einem "sonstigen", nicht in der angebotenen Auswahl enthaltenen Hintergrund teilzunehmen (9 Nennungen, 9 %). Mit großem Abstand und nur wenigen Nennungen folgten Personen mit dem Hintergrund "Verband" (3 Nennungen, 3 %), "Politik" (2 Nennungen, 2 %), Landes- und Kommunalverwaltung sowie Wirtschaft (jeweils 1 Nennung, 1 %). Weitere 3 Personen wählten die Antwortoption "keine Angabe" (3 %). Insgesamt 13 Personen beantworteten die Frage nach dem Hintergrund überhaupt nicht.

#### 1.2.4 Teilnehmende nach Hochschulgremium

Von den 112 Registrierten machten 95 Personen Angaben zu ihrer Mitgliedschaft in einem Hochschulgremium (vgl. Abbildung 7).

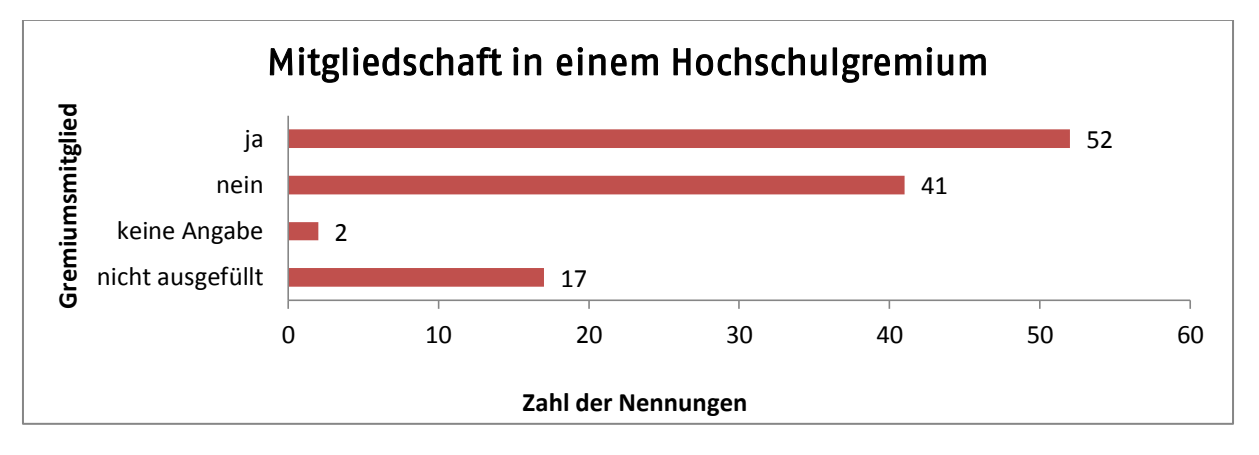

Abbildung 7: Aufschlüsselung der Teilnehmenden nach Mitgliedschaft in einem Hochschulgremium (n=112)

Mit 52 Nennungen (55 %) gab der überwiegende Teil der Registrierten an, einem Hochschulgremium anzugehören. Eine Minderheit von 41 Personen (43 %) verneinte die Frage. Weitere 2 Personen (2 %) wählten "keine Angabe" als Antwortoption. Insgesamt 17 Personen beantwortete die Frage nach der Mitgliedschaft in einem Hochschulgremium überhaupt nicht.

#### 1.2.5 Teilnehmende nach Wohnort

Von den 112 Registrierten machten 89 Teilnehmende in einem freien Eingabefeld Angaben zu ihrem Wohnort (vgl. Abbildung 8).

Die häufigsten genannten Städte waren Düsseldorf (13 Nennungen, 15 %), Köln und Aachen (jeweils 12 Nennungen, 13 %). Es folgen Münster (8 Nennungen, 9 %), Bonn (7 Nennungen, 8 %), Bielefeld (6 Nennungen, 7 %) und Dortmund (5 Nennungen, 6 %). Den Abschluss bildeten Essen und Bochum (jeweils 3 Nennungen, 3 %) sowie Paderborn und Hagen (jeweils 2 Nennungen, 2 %). Weitere 16 Wohnorte wurden jeweils nur von einer Person angegeben. 23 Registrierte beantworteten die Frage nach dem Wohnort überhaupt nicht.

#### 23 16 2 2 3  $\overline{3}$ 5 6 7 8 12 12  $13$ 0 5 10 15 20 25 nicht ausgefüllt andere Orte Hagen Paderborn Bochum Essen Dortmund Bielefeld Bonn Münster Aachen Köln Düsseldorf **Zahl der Nennungen Wohnort** Wohnorte der Teilnehmenden

**HOCHSCHULE** 

**GESTALTEN.NRW** 

Abbildung 8: Aufschlüsselung der Angaben der Teilnehmenden zu ihrem Wohnort (n=112)

# 2 Über die Beteiligung

Im Rahmen des Online-Dialogs gab es zwei Möglichkeiten der Beteiligung: Interessierte konnten an einer Umfrage teilnehmen und die Eckpunkte kommentieren.

## 2.1 Wie oft wurde die Umfrage ausgefüllt?

Im Dialogzeitraum wurde die Umfrage insgesamt 6.082 Mal ausgefüllt.

Beim Ausfüllen der Umfrage gab es einen deutlichen Höhepunkt zu Beginn des Dialogs mit 1.143 an einem Tag ausgefüllten Umfragen. Anschließend gingen kontinuierlich während des gesamten Dialogverlaufs jeden Tag ca. 100-200 ausgefüllte Umfragen ein. Ähnlich wie auch bei den Kommentaren gab es Mitte Januar einen zweiten Hochpunkt der Beteiligung, an dem 544 Umfragen ausgefüllt wurden. Anders als bei den Kommentaren gab es bei der Umfrage keinen weiteren Anstieg zum Ende des Dialogs.

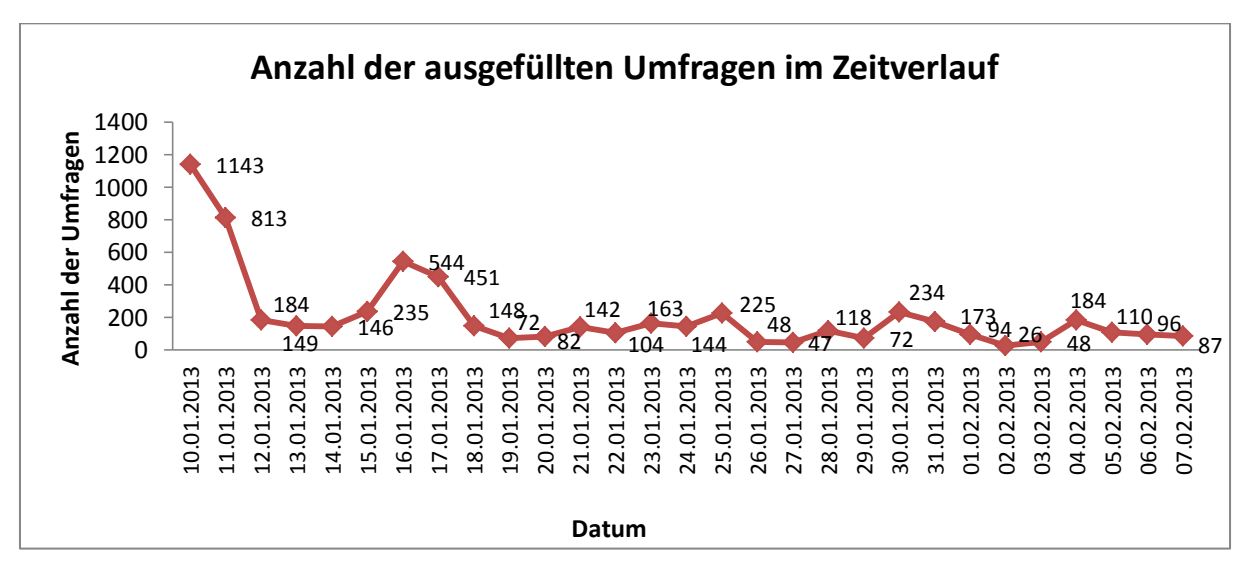

Abbildung 9: Zahl der ausgefüllten Umfragen im Zeitverlauf

### 2.2 Wie viele Kommentare gab es zu den Eckpunkten?

Zu den Eckpunkten wurden insgesamt 1.042 Kommentare abgegeben. Davon stammen 969 von "Gästen", 60 Kommentare von registrierten Teilnehmenden und 23 wurden von der Moderation verfasst. Von allen eingegangenen Kommentaren wurden 15 von der Moderation gesperrt, 12 wegen versehentlich doppelter Einstellung des Kommentars und lediglich 3 aufgrund von Verstößen gegen die Dialogregeln. 1.027 Kommentare wurden damit insgesamt auf der Plattform veröffentlicht, 1.004 davon wurden von teilnehmenden Gästen oder Registrierten geschrieben.

Genau wie bei der Umfrage wurden auch die meisten Kommentare an einem Tag (126) zu Beginn des Online-Dialogs abgegeben. Danach gingen regelmäßig weitere Kommentare ein (zwischen 8 und 50 pro Tag). Zum Ende des Dialogs stieg die Abgabe von Kommentaren noch einmal deutlich, so dass von Ende Januar bis zum Dialogende am 7. Februar ebenfalls noch viele Kommentare abgegeben wurden.

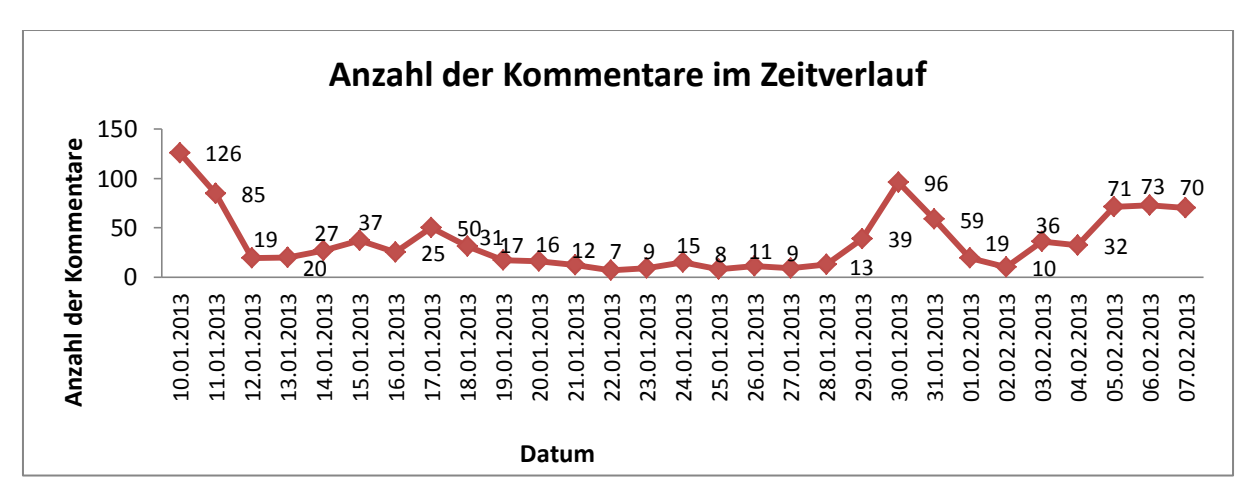

Abbildung 10: Zahl der eingegangenen Kommentare im Zeitverlauf

Die Kommentare verteilen sich wie folgt auf die einzelnen Eckpunkte:

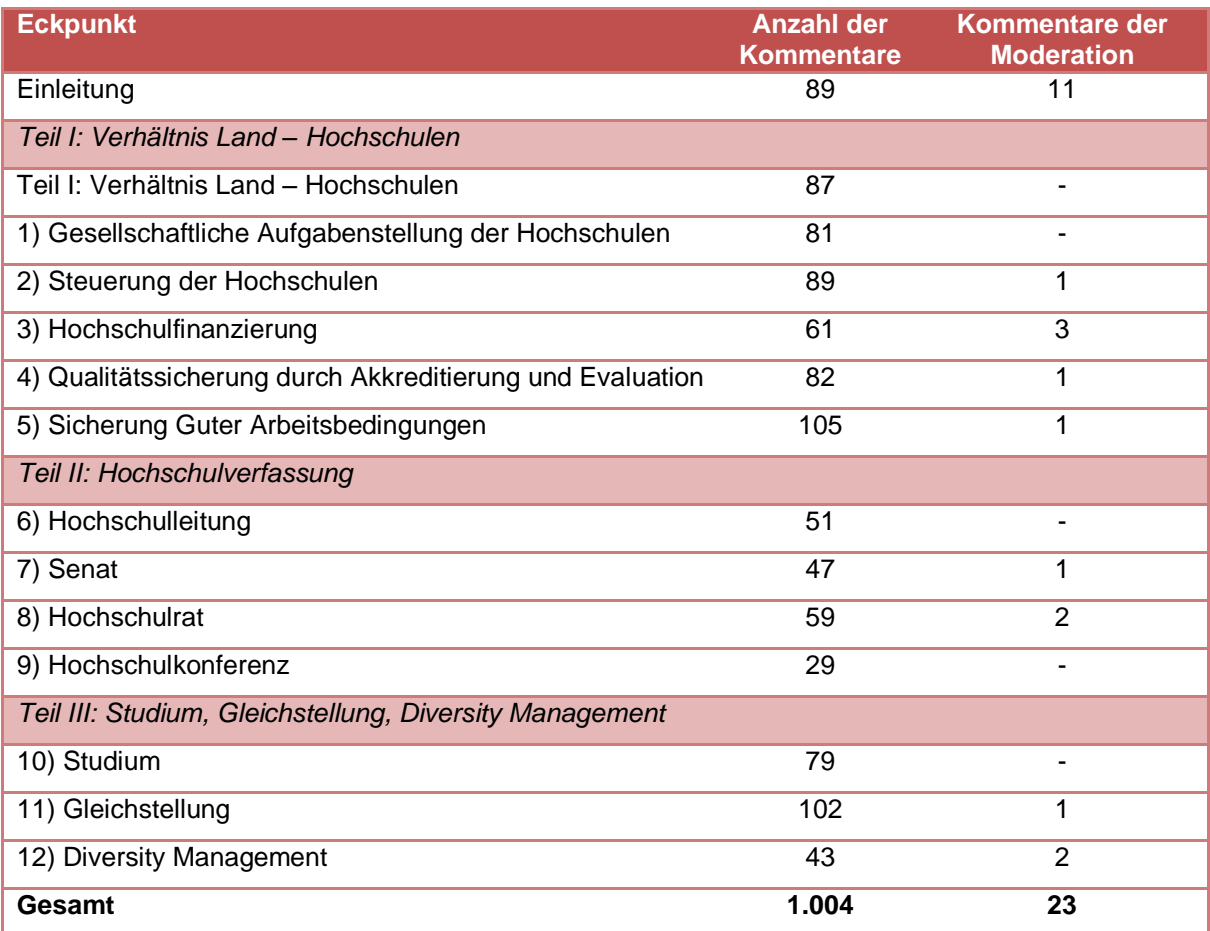

Tabelle 2: Verteilung der Kommentare nach Eckpunkten *3*

ł

 $3$  Die von der Moderation gesperrten Kommentare sind in der Tabelle nicht enthalten.

## 2.3 Wie viele kritisierende, unterstützende bzw. ergänzende Kommentare gab es?

Bei Abgabe eines Kommentars wurden die Teilnehmenden gebeten, ihren Kommentar der Kategorie "Kritik", "Ergänzung", "Unterstützung" oder "Sonstiges" zuzuordnen. Hierbei ist zu beachten, dass Kommentare auch zu anderen Kommentaren verfasst werden konnten und sich die Einordnung eines Kommentars daher nicht zwangsläufig auf den jeweiligen Eckpunkt bezieht, sondern sich auch auf einen vorigen Kommentar beziehen kann.

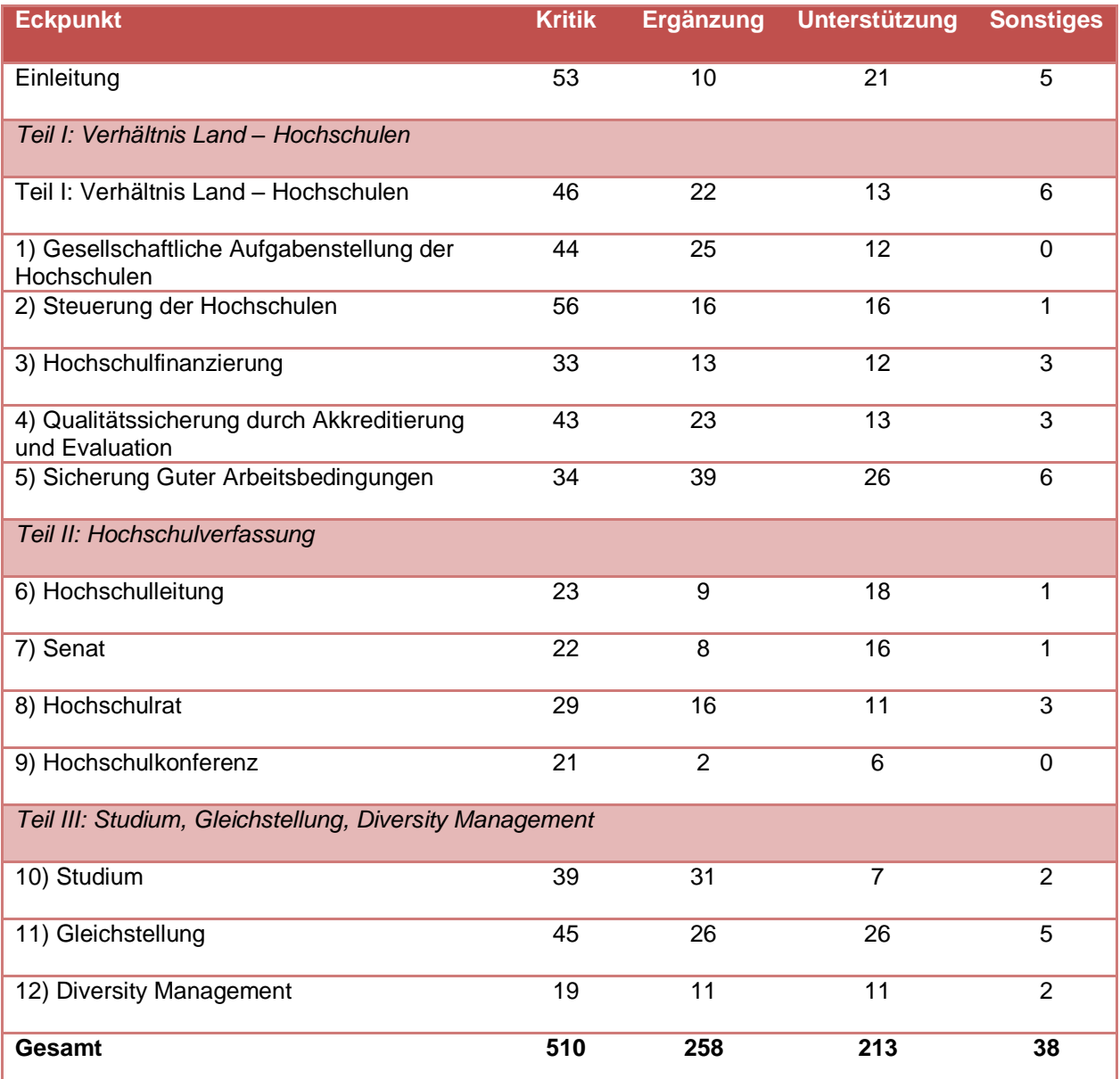

#### Tabelle 3: Einordnung der Kommentare durch die Teilnehmenden *4*

Die inhaltlichen Ergebnisse der Umfrage sowie der Kommentare sind im parallel zum Statistikbericht veröffentlichten Ergebnisbericht dargestellt.

 4 Die von der Moderation verfassten 23 Kommentare sowie die 15 von der Moderation gesperrten Kommentare sind in dieser Tabelle nicht enthalten.